## **NC** 6/10/2010 **Exceptions Log**

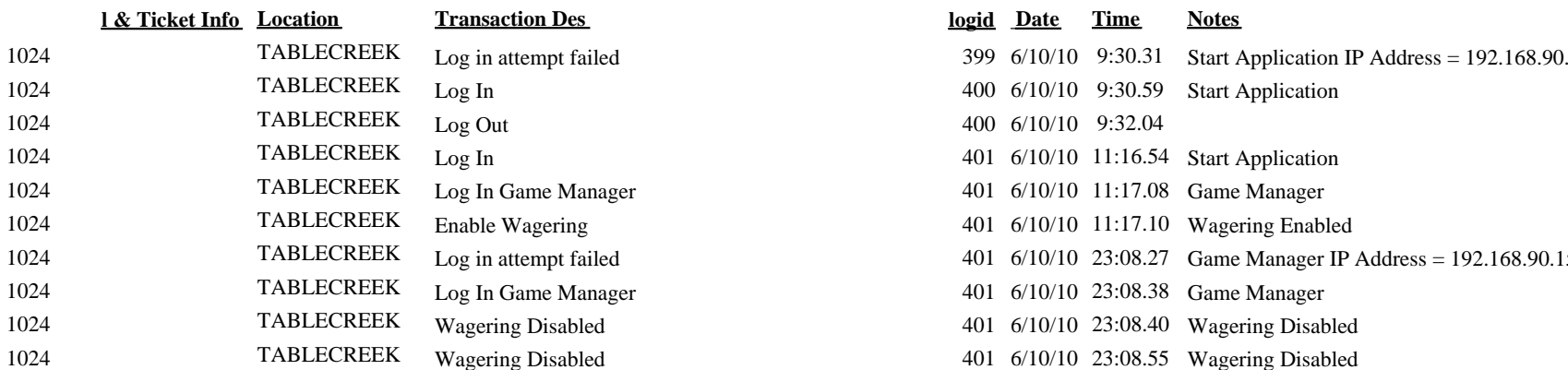

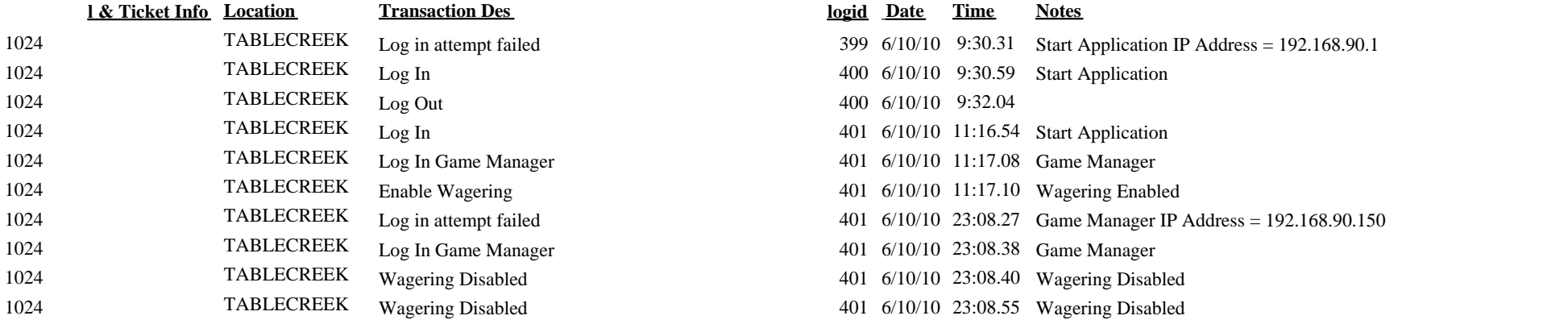